# i-clicker PHYS 213: Engineering Physics 1 Spring 2010

# You and Your I-clicker:

Research in teaching and learning science has shown that you retain only about 5% (!) of the material presented to you in a lecture that involves only the instructor talking and doing examples for you. Much better learning occurs if you have the chance to answer short questions in class. The i-clicker technology permits this sort of interaction in a large lecture format like EP1 and EP2. Both the KSU physics and chemistry departments have decided to use i-clickers. You may use the same device, which may be purchased at Varneys, in both classes.

## Registration:

Your i-clicker has a unique identity given through the number on its bar code sticker on the back (see picture). This number will be associated with your name, allowing me to keep track of your answers in class. You need to register your i-clicker for this purpose. We will use online web-based registration for this, which you should attempt as soon as possible, preferably before the first lecture. To register, go to [www.iclicker.com/registration](http://www.iclicker.com/registration) and follow the directions. Enter your first and last names exactly as they appear in K-State Online. Enter your WID as your student ID. Your WID is the number of your K-State ID card. Do not enter your social security number.

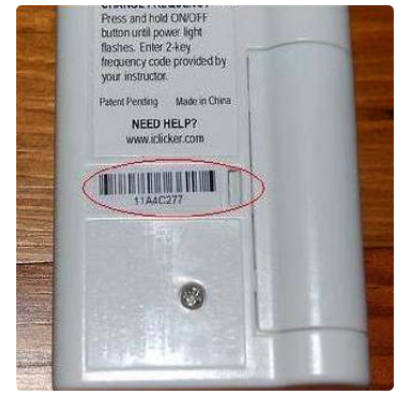

### Power on/off:

Just press on the ON/OFF button. If the blue light comes on, your i- clicker is on. If the flashing red LOW BATTERY comes on, you need new batteries. If you turn the i-clicker off after every lecture, your batteries will last a long time.

#### Answering questions:

This is called "voting". You just push the appropriate letter button for your powered-up i-clicker. If the VOTE STATUS light is green, your selection has been recorded. If it flashes red, then you are most likely voting too early or too late. If too early, try again. If too late, pay more attention. You can vote as many times as you like. The system will record only your last answer. No need to aim; the radiofrequency technology (RF) works like the wireless card on your computer.

#### Grading your answers:

You will receive no grade for your i-clicker responses. One of their goals is improving the feedback during class to better identify missed concepts. Another goal is to help keep you engaged and thinking critically about the material. Bring your i-clicker to every lecture. You will not need it for studios or quizzes.